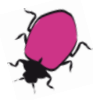

## Internetpräsenz, Web 2.0

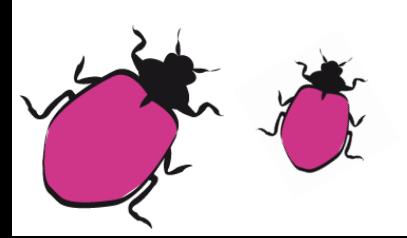

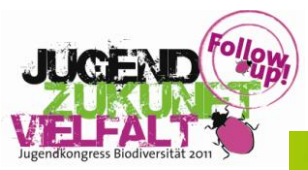

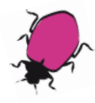

# Welches System?

- Von Hand (Dreamweaver, HTML-Editor)
- CMS/Blog (Content Management System)
- Soziale Netzwerke (Facebook Seite)

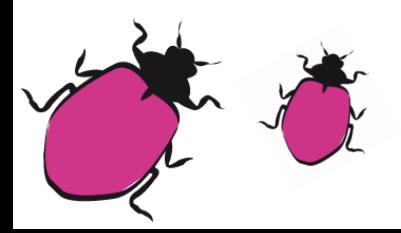

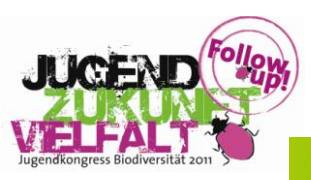

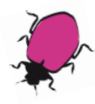

# Vor- und Nachteile

- Von Hand Völlige Freiheit – Viel Arbeit – Datenschutz++
- CMS/Blog OpenSource – Arbeit mittel – Datenschutz++
- Facebook

Freiheit? – wenig Arbeit – Datenschutz--

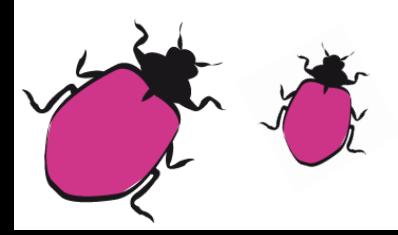

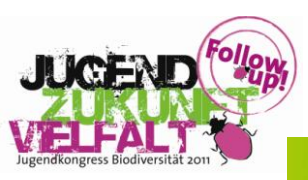

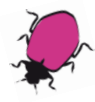

## Welches CMS?

- Größte Verbreitung Wordpress | Drupal | Joomla | Typo3
- Eintscheidungshilfe [http://t3n.de/news/wordpress-drupal-joomla-infografik-bietet](http://t3n.de/news/wordpress-drupal-joomla-infografik-bietet-hilfestellung-323947/)[hilfestellung-323947/](http://t3n.de/news/wordpress-drupal-joomla-infografik-bietet-hilfestellung-323947/)

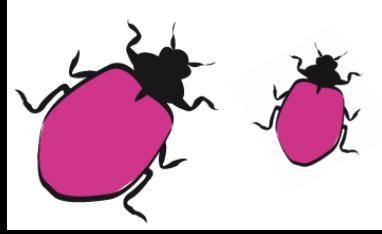

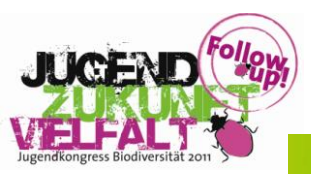

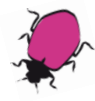

## Wordpress-Beispiele

- Klassisch http://www.logstalker.de
- Ein Blog? http://www.lafayette.edu
- Prominent http://www.beastyboys.com

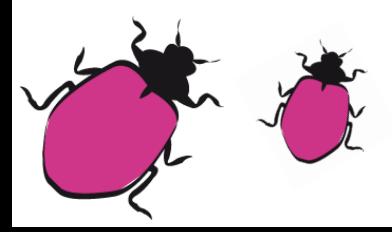

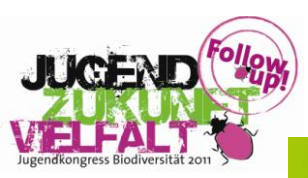

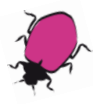

## **Wordpress**

- Dashboard <sup>=</sup> Adminoberfläche <http://dbutest.wordpress.com/wp-admin/>
- Der eigentliche Blog <http://dbutest.wordpress.com/>
- Themes einfach zu installieren | einfach zu kaufen
- Artikel einfache Übersicht
- Seiten (je nach template)
- Rollen-System Mitarbeite für andere

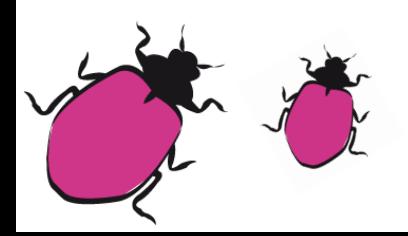

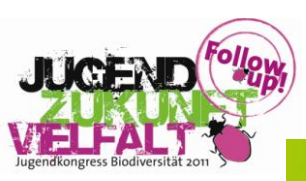

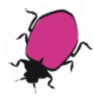

## Wordpress - Module

#### http://wordpress.org/extend/plugins/

- <http://wordpress.org/extend/plugins/wp-content-slideshow/screenshots/>
- <http://wordpress.org/extend/plugins/easing-slider/screenshots/>
- <http://wordpress.org/extend/plugins/flickr-rss/>
- <http://wordpress.org/extend/plugins/wordpress-video-plugin/>
- <http://wordpress.org/extend/plugins/wp-e-commerce/>
- <http://wordpress.org/extend/plugins/paypal-donations/screenshots/>
- <http://wordpress.org/extend/plugins/newsletter/>
- <http://codecanyon.net/item/5sec-google-maps/152372?ref=>

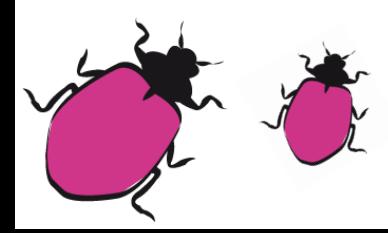

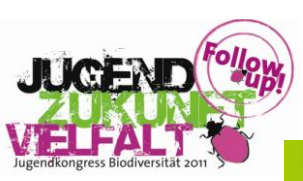

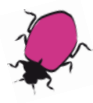

# Grds. Angebote

- Bildgalerien (flickr,…)
- Videos (Youtube, Vimeo, …)
- **Newsfeed (Feedburner)**
- Soundcloud (quasi Audio-Youtube)
- Abstimmungen (Polldaddy / Doodle)
- Google Maps (Kartendarstellungen)
- User-Tracking (Google-Analytics, Piwik)
- **Newsletter**
- Optimierung für mobile Geräte
- **Termine**

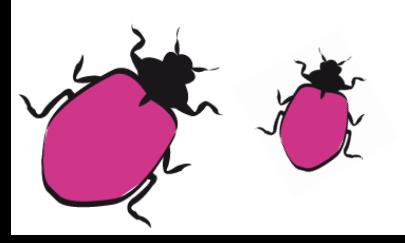

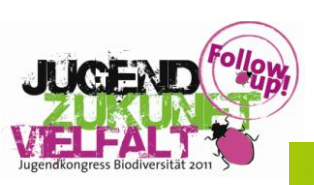

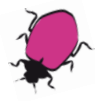

## Soundcloud

- Konvertiert alle Quellformate; dh. man muß selber nichts umwandeln
- Lässt sich leicht in andere Websites einbinden
- Wie Youtube für Audiodateien

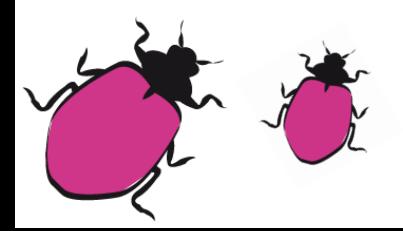

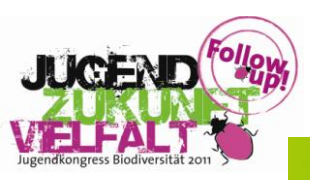

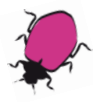

## **Newsfeed**

- Ihr kennt alle soziale Netzwerke, wer kennt Newsfeeds?
- Im Prinzip sind soziale Netzwerke Weiterentwicklung von **Newsfeeds**
- So sieht er aus: view-source:http://www.dbu.de/rss.php
- Damit lassen sich andere Dienste füttern:
	- o Twitterfeed
	- o RSS-Grafitty (Facebook)
	- o Feedburner

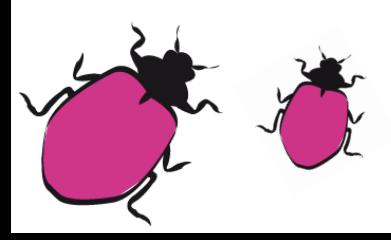

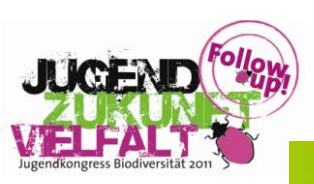

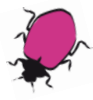

# Google Maps Anwendungen

- Darf jeder nutzen, der sie den Benutzern der Website öffentlich zur Verfügung stellt.
- Einbindung eigener Karte[n](http://support.google.com/maps/bin/answer.py?hl=de&answer=72644)

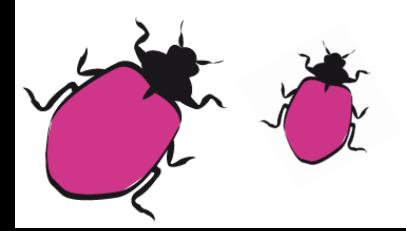

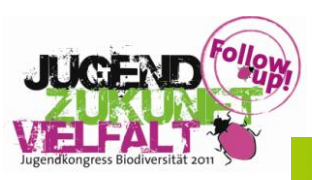

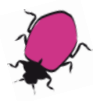

## **Termine**

• Beispiel Geocaching

• http://keith-wood.name/icalendar.html

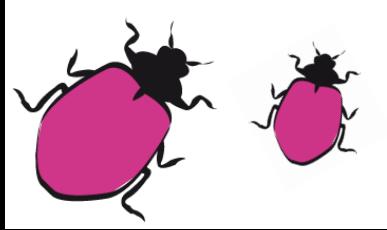

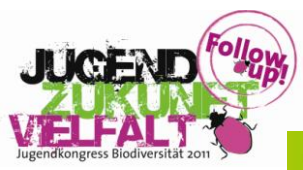

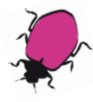

## Website finanzieren

- Donate me (paypal)
- Youtube (ab einer gewissen Channel Größe kann man Werbung schalten lassen… Adsence)
- Google AdSence

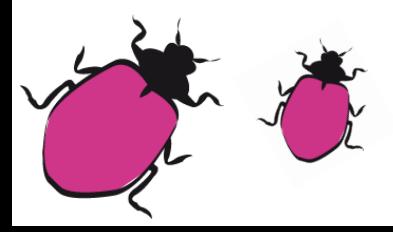

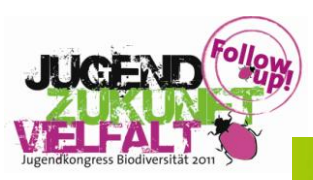

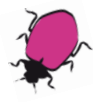

## Für die Website werben

- Facebook
- Zeitungen / Öffentlichkeitsarbeit
- Suchmaschinenoptimierung (SEO)
- Werbung kaufen (Google)

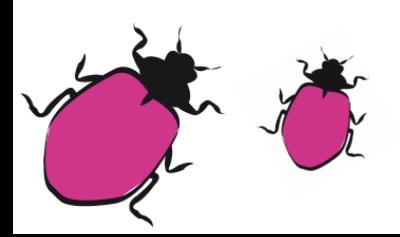

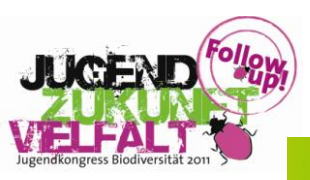

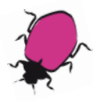

## Für Handwerker ;)

- Jquery
- Jquerymobile
- Phonegap

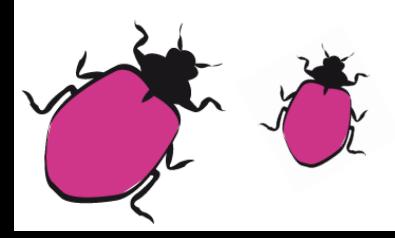

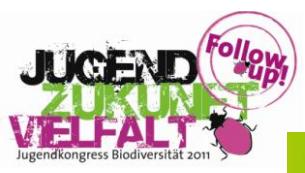